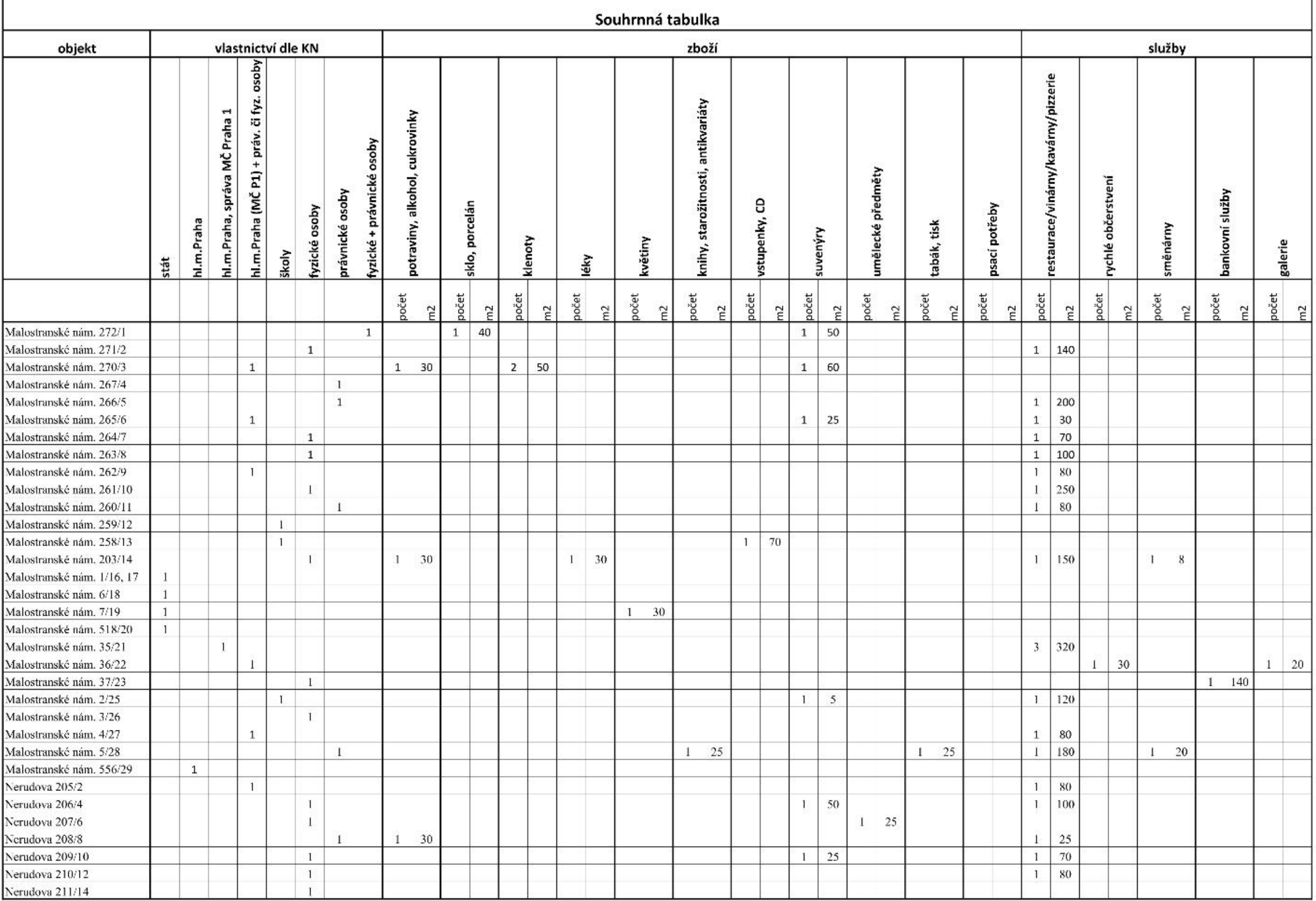

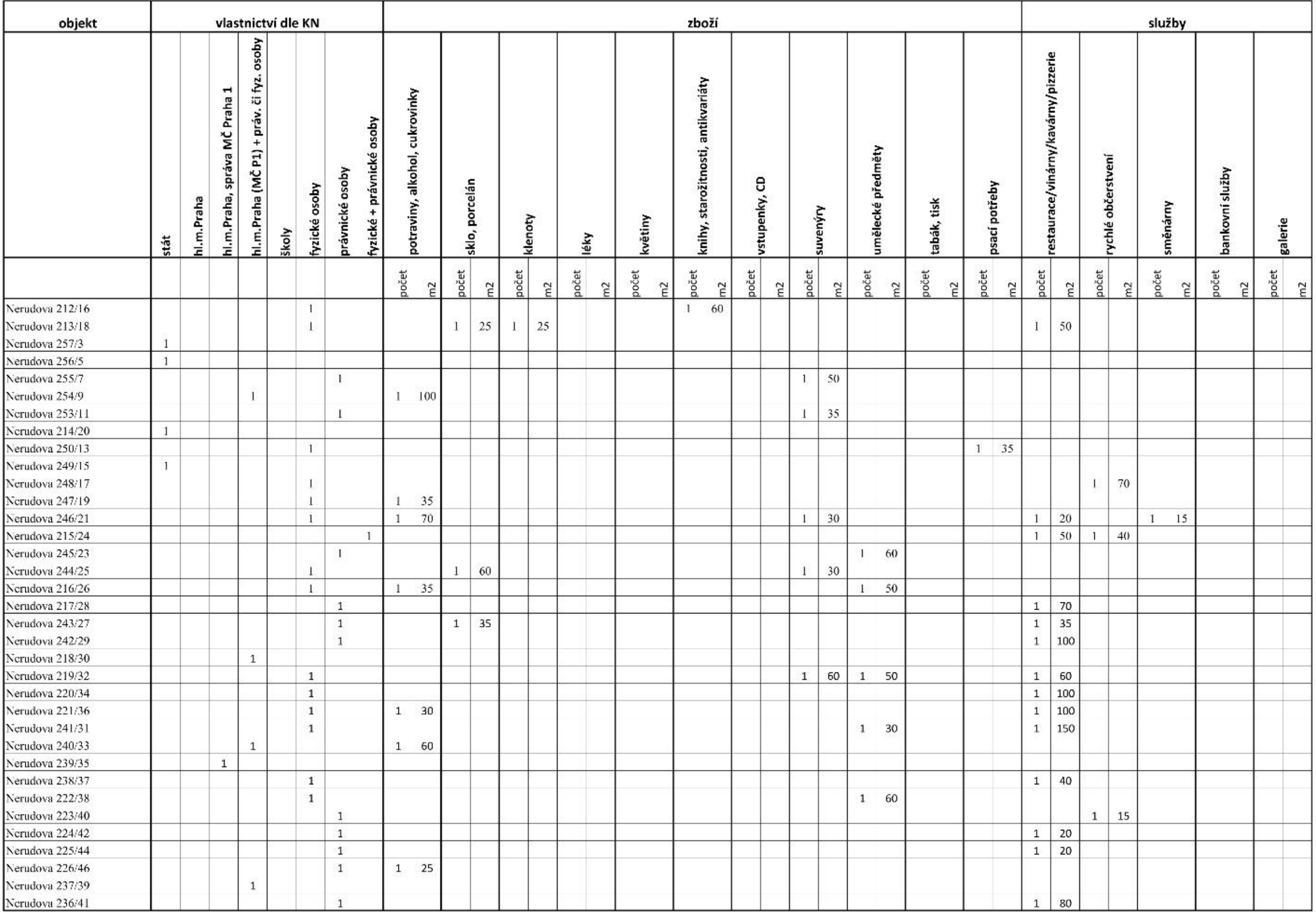

TRADE CENTRE PRAHA a.s.

![](_page_2_Picture_5.jpeg)

TRADE CENTRE PRAHA a.s.